Министерство науки и высшего образования Российской Федерации федеральное государственное бюджетное образовательное учреждение высшего образования «Санкт-Петербургский государственный университет промышленных технологий и

дизайна» (СПбГУПТД)

> УТВЕРЖДАЮ Директор ВШТЭ **ДОКУМЕНТ ПОДПИСАН** ЭЛЕКТРОННОЙ ПОДПИСЬЮ СВЕДЕНИЯ О СЕРТИФИКАТЕ ЭП эн<br>99b718672f8b21 Сертификат: 74151880664314813847a00474<br>Владелец: Луканин Павел Владимирович<br>Действителен: с 11.02.2020 по 31.12.2022

# **Рабочая программа дисциплины**

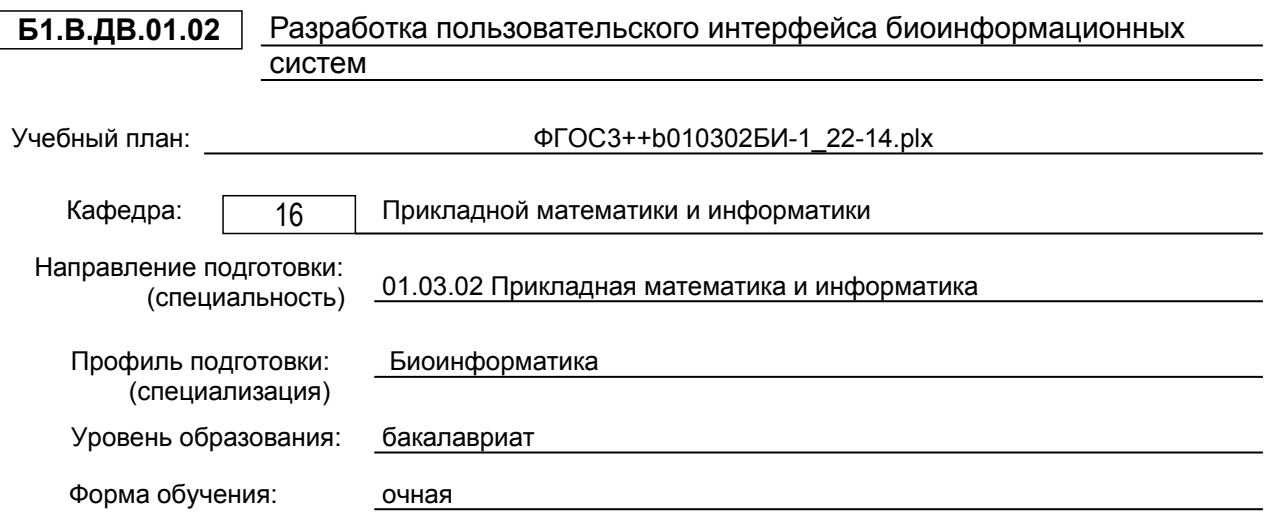

### **План учебного процесса**

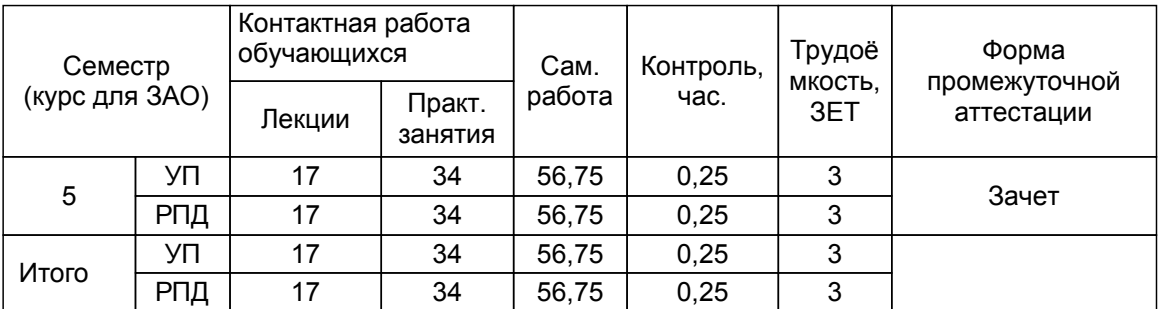

Рабочая программа дисциплины составлена в соответствии с федеральным государственным образовательным стандартом высшего образования по направлению подготовки 01.03.02 Прикладная математика и информатика, утверждённым приказом Министерства образования и науки Российской Федерации от 10.01.2018 г. № 9

Составитель (и):

старший преподаватель и поставлять при подаватель маслобоев А.Н.

Яковлев В.П.

От кафедры составителя: Заведующий кафедрой прикладной математики и информатики

От выпускающей кафедры: Заведующий кафедрой

Яковлев В.П.

Методический отдел: Смирнова В.Г.

### **1 ВВЕДЕНИЕ К РАБОЧЕЙ ПРОГРАММЕ ДИСЦИПЛИНЫ**

**1.1 Цель дисциплины:** сформировать компетенции обучающегося в области разработки пользовательского интерфейса с учетом специфики биоинформатики;

подготовить обучающегося к осознанному применению полученных теоретических знаний и практических навыков для разработки отвечающих современным требованиям программных продуктов, используемых в биоинформатике

### **1.2 Задачи дисциплины:**

овладение современными технологиями разработки пользовательского интерфейса; изучение основных методов оценки качества пользовательского интерфейса; изучение существующих стандартов для разработки пользовательского интерфейса.

### **1.3 Требования к предварительной подготовке обучающегося:**

Предварительная подготовка предполагает создание основы для формирования компетенций, указанных в п. 2, при изучении дисциплин:

Введение в биоинформатику

Тестирование программного обеспечения биоинформационных систем

Языки и методы программирования

### **2 КОМПЕТЕНЦИИ ОБУЧАЮЩЕГОСЯ, ФОРМИРУЕМЫЕ В РЕЗУЛЬТАТЕ ОСВОЕНИЯ ДИСЦИПЛИНЫ**

**ПК-7: Способен проводить тестирования по разработанным тестовым случаям в области биоинформатики**

**Знать:** виды и методы разработки пользовательского интерфейса тестовых программ.

**Уметь:** разрабатывать и использовать пользовательский интерфейс для проведения автоматизированного тестирования.

**Владеть:** навыками разработки и использования пользовательского интерфейса программ анализа и исследования тестовой информацию.

### **ПК-8: Способен анализировать результаты тестирования в области биоинформатики**

**Знать:** базовые теоретические положения дисциплины; порядок разработки пользовательского интерфейса тестовых программ.

**Уметь:** разрабатывать пользовательский интерфейс программ анализа и исследования тестовой информацию.

**Владеть:** навыками разработки и использования пользовательского интерфейса программ анализа и исследования тестовой информацию.

### **ПК-9: Способен определять требования к тестам в области биоинформатики**

**Знать:** базовые теоретические положения дисциплины; теорию разработки пользовательского интерфейса биоинформационных систем.

**Уметь:** предъявлять требования и разрабатывать пользовательский интерфейс; выбирать варианты его построения.

**Владеть:** навыками разработки пользовательского интерфейса для биоинформационных систем тестирования.

### **ПК-10: Способен оценивать тесты в области биоинформатики**

**Знать:** методы и способы разработки пользовательского интерфейса; жизненный цикл тестов, оценки надежности; понятия и термины из области измерения программного обеспечения.

**Уметь:** выбирать варианты построения пользовательского интерфейса для комбинирования техники тестирования и оценки важности различных тестов (на основе приоритетов пользователя, проектных задач и рисков возникновения ошибки).

**Владеть:** навыками: разработки пользовательского интерфейса для оценки покрытия кода тестовыми случаями и покрытия требований тестовыми случаями.

### **3 РЕЗУЛЬТАТЫ ОБУЧЕНИЯ ПО ДИСЦИПЛИНЕ**

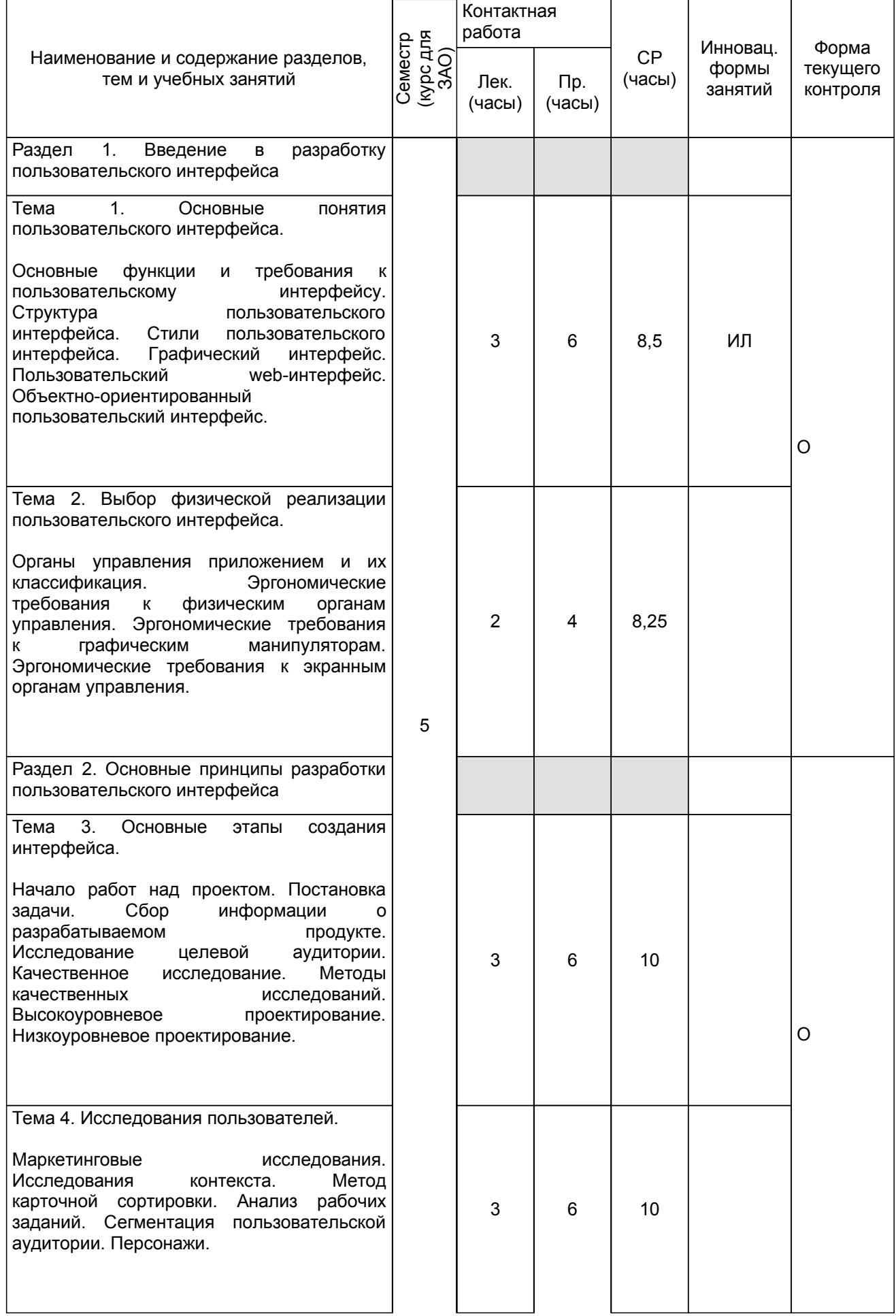

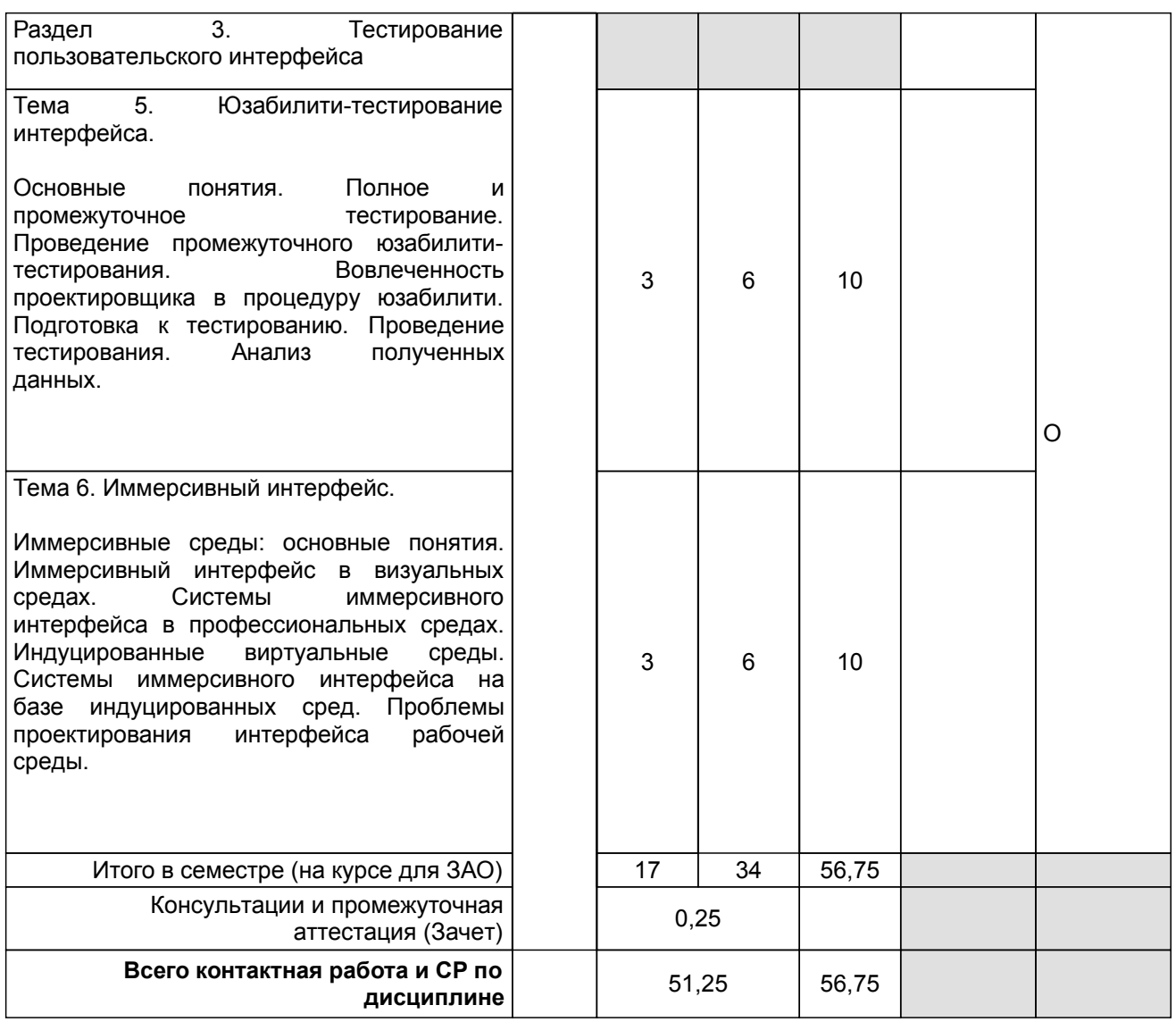

### **4 КУРСОВОЕ ПРОЕКТИРОВАНИЕ**

Курсовое проектирование учебным планом не предусмотрено

### **5. ФОНД ОЦЕНОЧНЫХ СРЕДСТВ ДЛЯ ПРОВЕДЕНИЯ ПРОМЕЖУТОЧНОЙ АТТЕСТАЦИИ**

## **5.1 Описание показателей, критериев и системы оценивания результатов обучения**

# **5.1.1 Показатели оценивания**

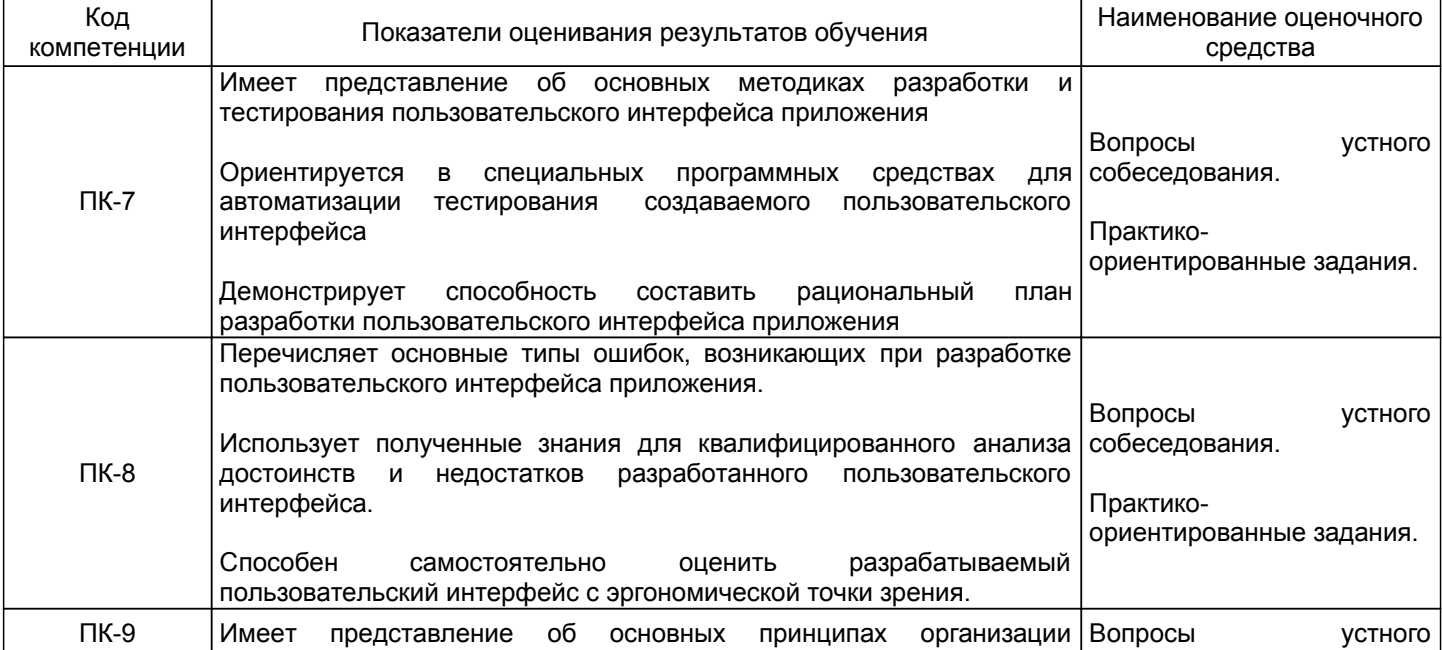

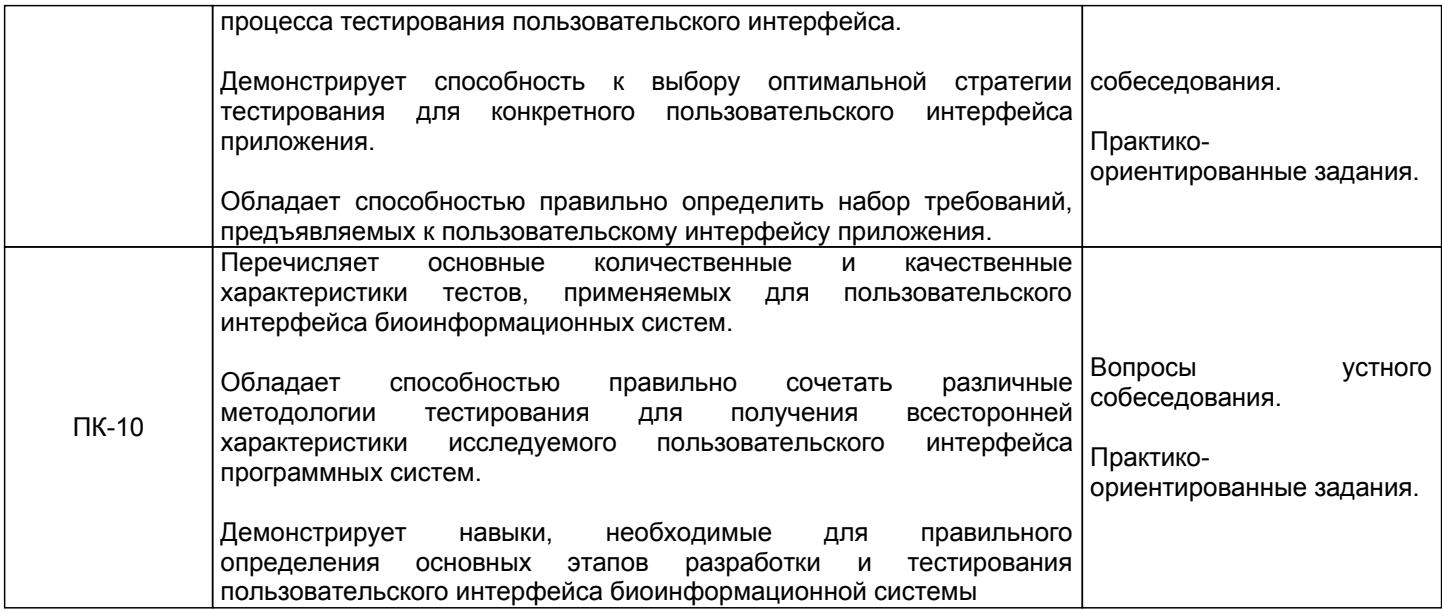

### 5.1.2 Система и критерии оценивания

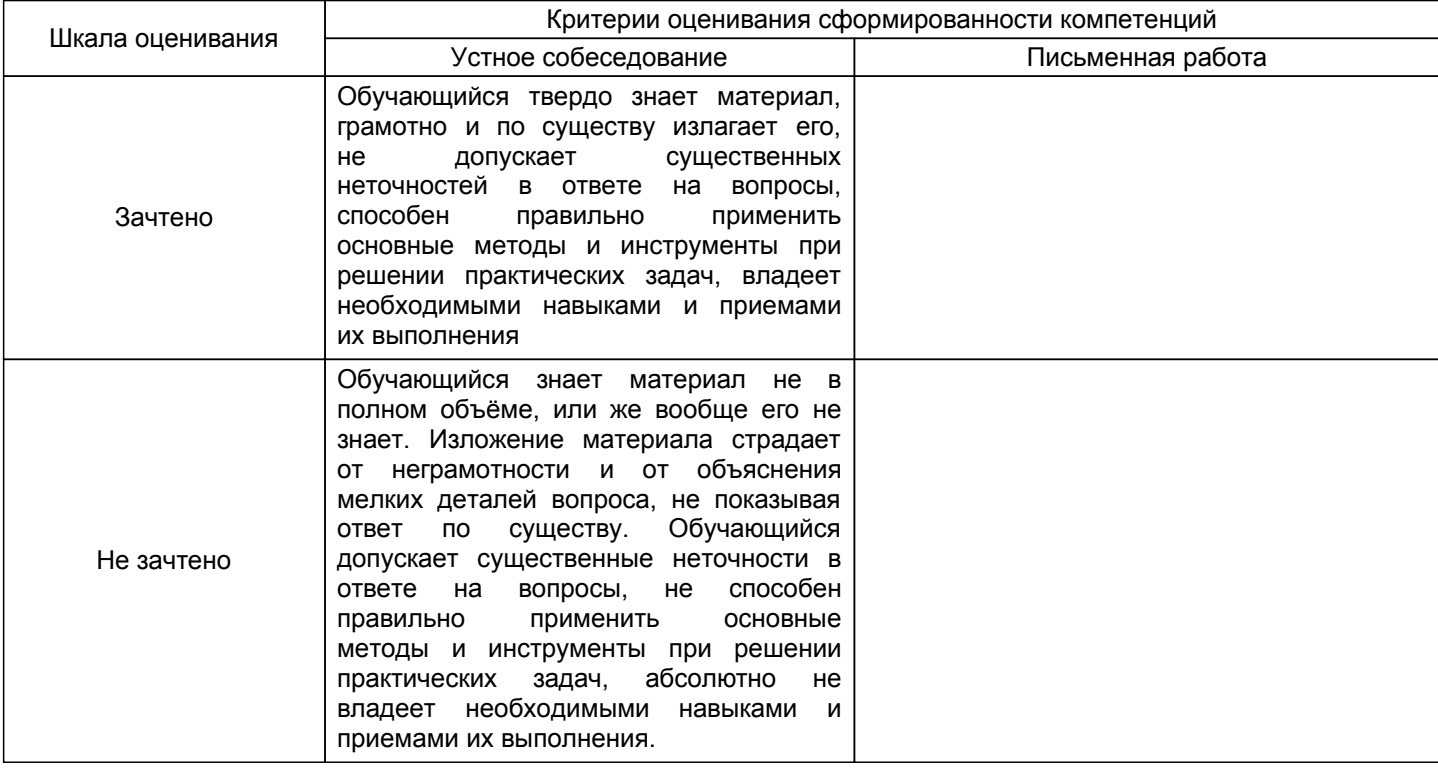

# 5.2 Типовые контрольные задания или иные материалы, необходимые для оценки знаний, умений, ел типовые контрольные задания или<br>навыков и (или) опыта деятельности<br>5.2.1 Перечень контрольных вопросов

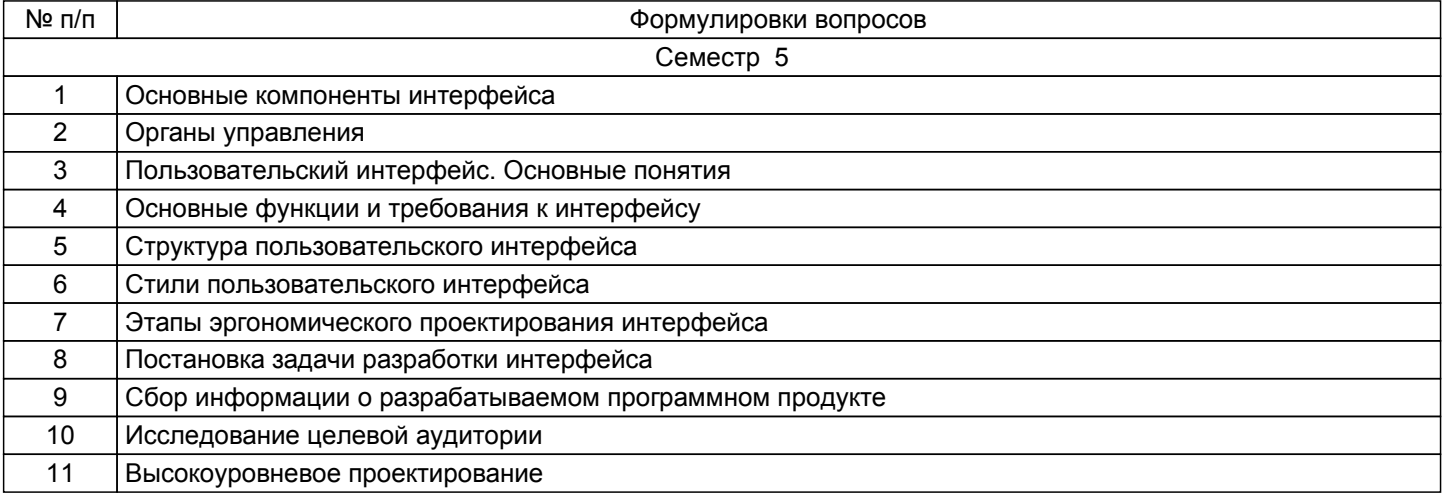

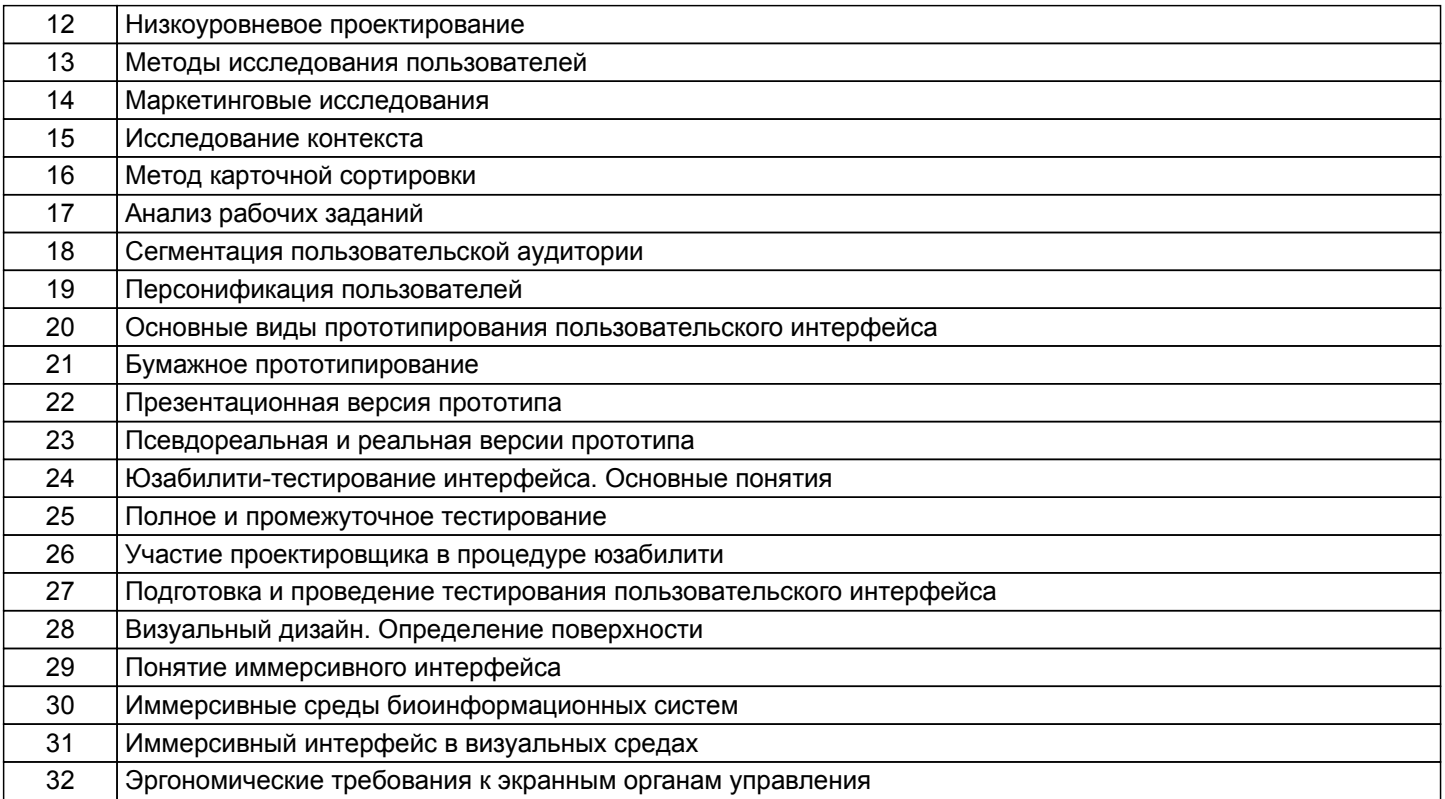

### 5.2.2 Типовые тестовые задания

Не предусмотрено.

### 5.2.3 Типовые практико-ориентированные задания (задачи, кейсы)

1. Опишите процедуру выделения и исследования целевой аудитории пользователей программ для оценки биологического разнообразия экосистемы.

2. Разработайте процедуру юзабилити-тестирования программы, предназначенной для сравнения изучаемой нуклеотидной последовательности с базой данных секвенированного генома какого-либо организма, и покажите ее особенности на каждом этапе.

### 5.3 Методические материалы, определяющие процедуры оценивания знаний, умений, владений (навыков и (или) практического опыта деятельности)

### 5.3.1 Условия допуска обучающегося к промежуточной аттестации и порядок ликвидации академической задолженности

Проведение промежуточной аттестации регламентировано локальным нормативным актом СПбГУПТД «Положение о проведении текущего контроля успеваемости и промежуточной аттестации обучающихся»

### 5.3.2 Форма проведения промежуточной аттестации по дисциплине

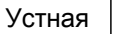

Письменная

Компьютерное тестирование

Иная

### 5.3.3 Особенности проведения промежуточной аттестации по дисциплине

Зачет проводится в устной форме.

Время на подготовку к ответу на зачете - 15 минут. Зачет проводится в компьютерном классе.

### 6. УЧЕБНО-МЕТОДИЧЕСКОЕ И ИНФОРМАЦИОННОЕ ОБЕСПЕЧЕНИЕ ДИСЦИПЛИНЫ

### 6.1 Учебная литература

 $\overline{+}$ 

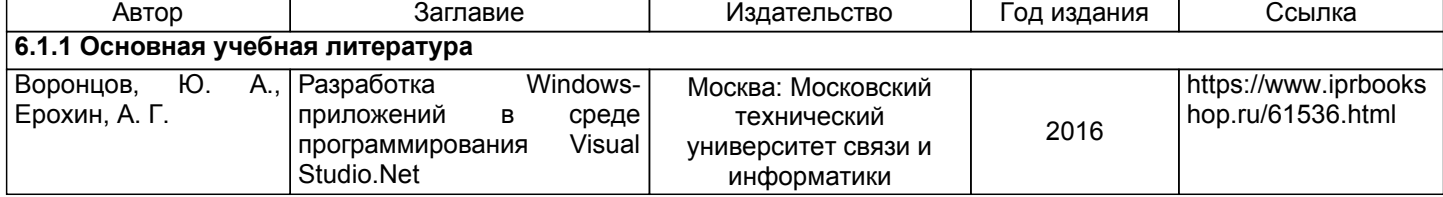

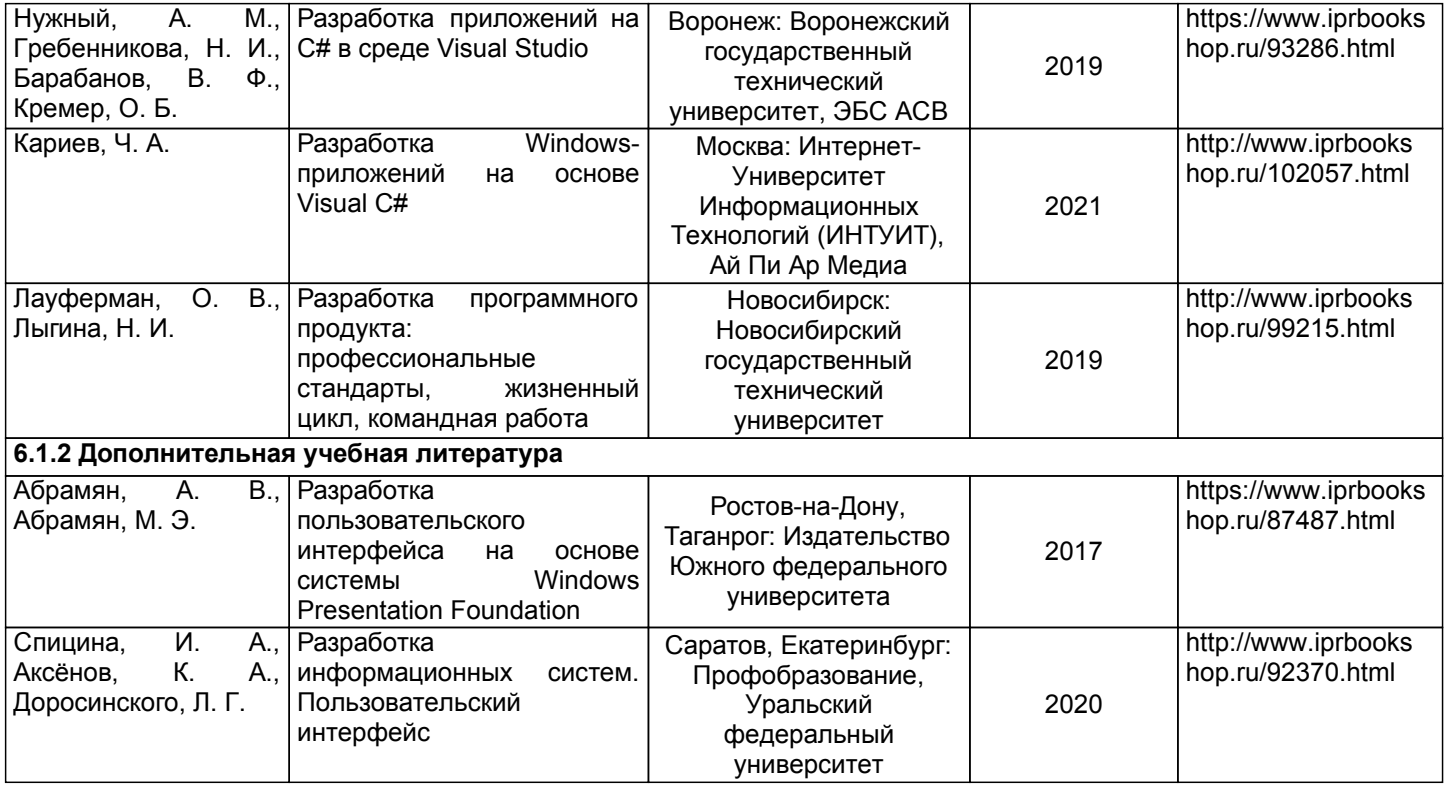

### **6.2 Перечень профессиональных баз данных и информационно-справочных систем**

Электронно-библиотечная система IPRbooks [Электронный ресурс]. URL: http://www.iprbookshop.ru/ Электронная библиотека ВШТЭ СПБ ГУПТД [Электронный ресурс]. URL: http://nizrp.narod.ru Электронно-библиотечная система «Айбукс» [Электронный ресурс]. URL: https://www.ibooks.ru/ Информационная система «Единое окно доступа к образовательным ресурсам. [Электронный ресурс].

### **6.3 Перечень лицензионного и свободно распространяемого программного обеспечения**

MicrosoftWindows 8 MicrosoftOfficeProfessional 2013

### **6.4 Описание материально-технической базы, необходимой для осуществления образовательного процесса по дисциплине**

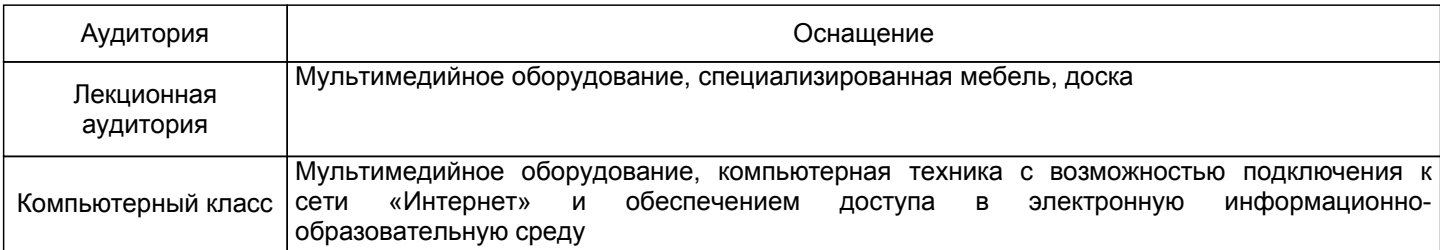